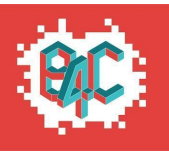

## **Progetto verde 02 – Visualizzazione in Minecraft**

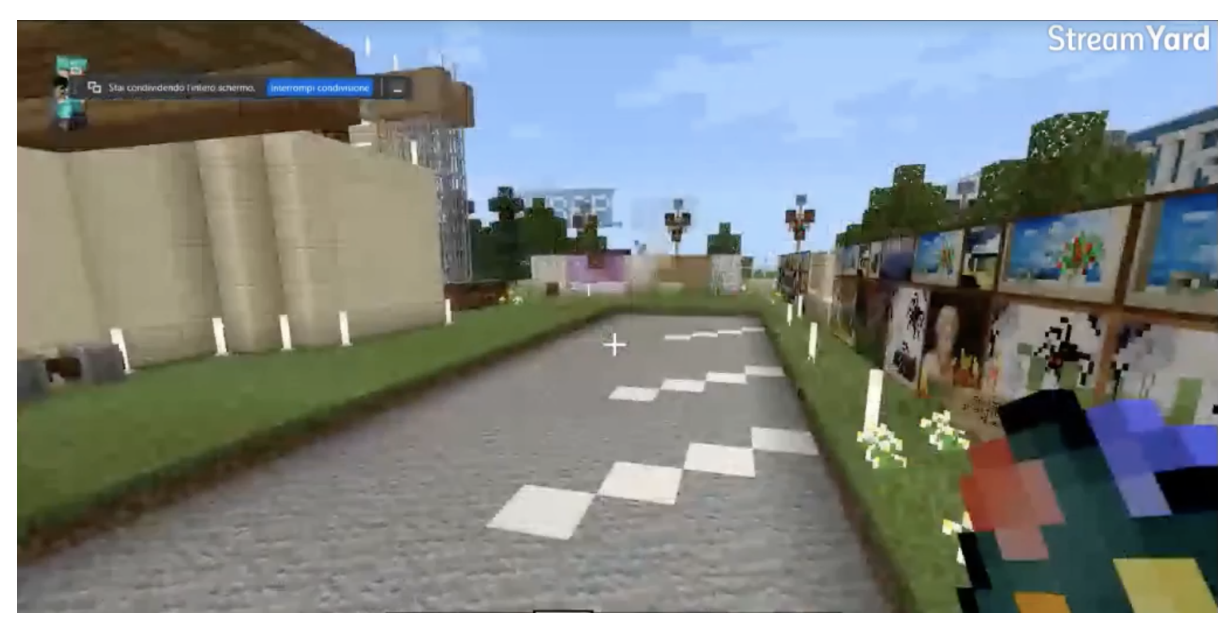

Muro aperto tramite pannelli di vetro. Individuazione di una sezione del muro per artisti Gabbiotti delle guardianie interattive.

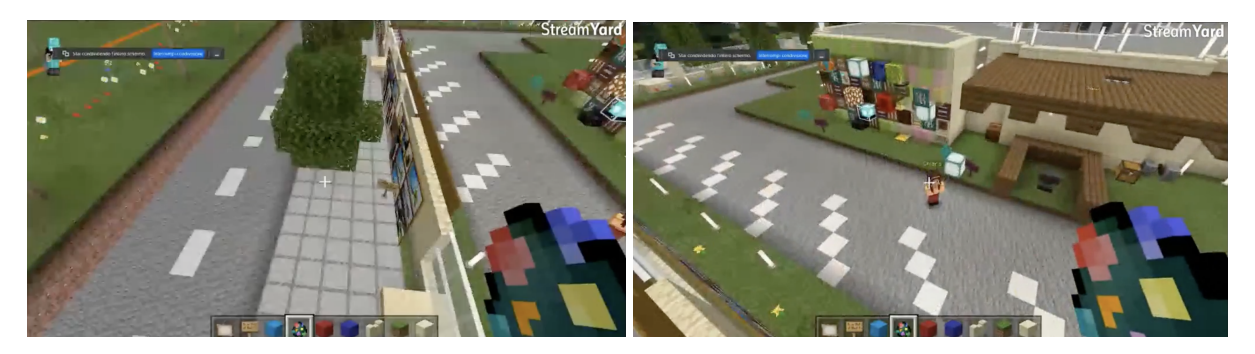

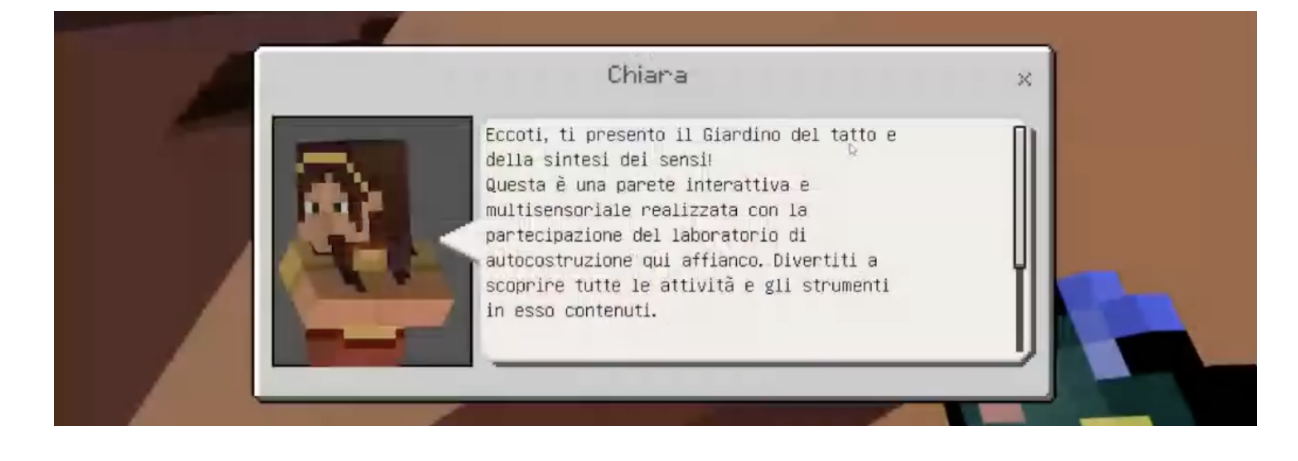

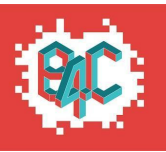

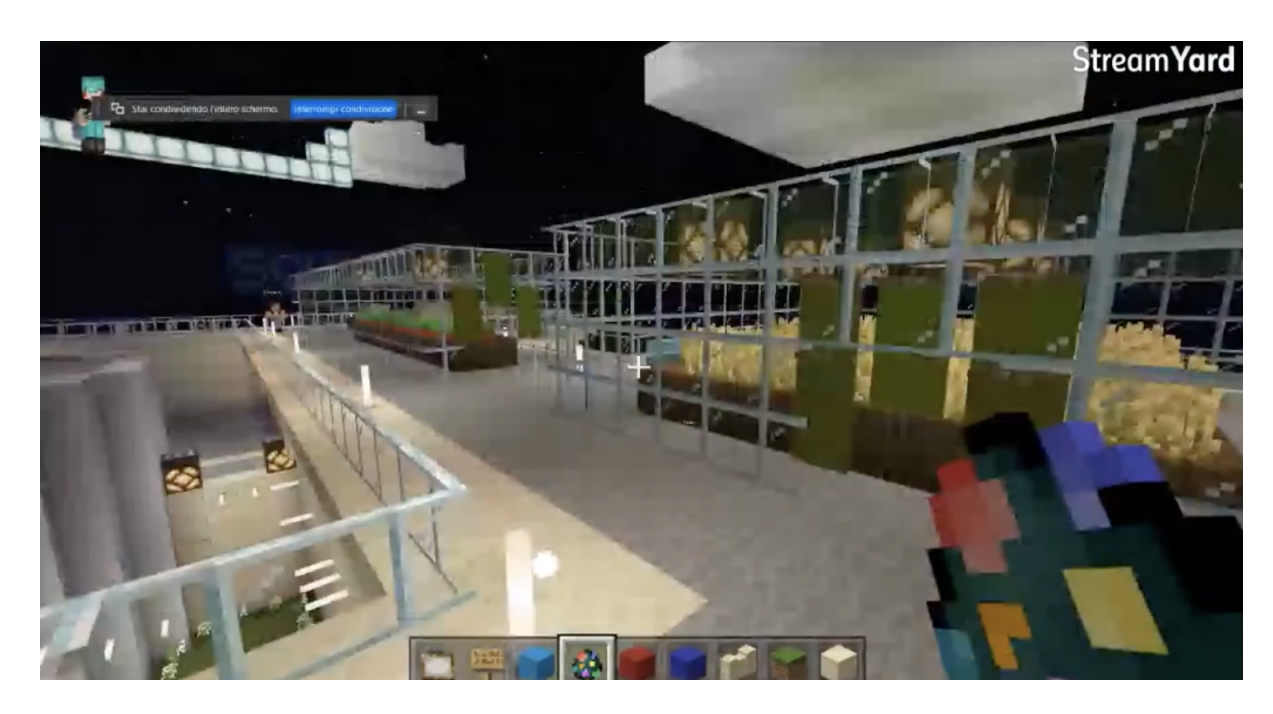

Le relazioni con le altre realtà e altri luoghi della città sono state riportate in Minecraft con la realizzazione di scritte.

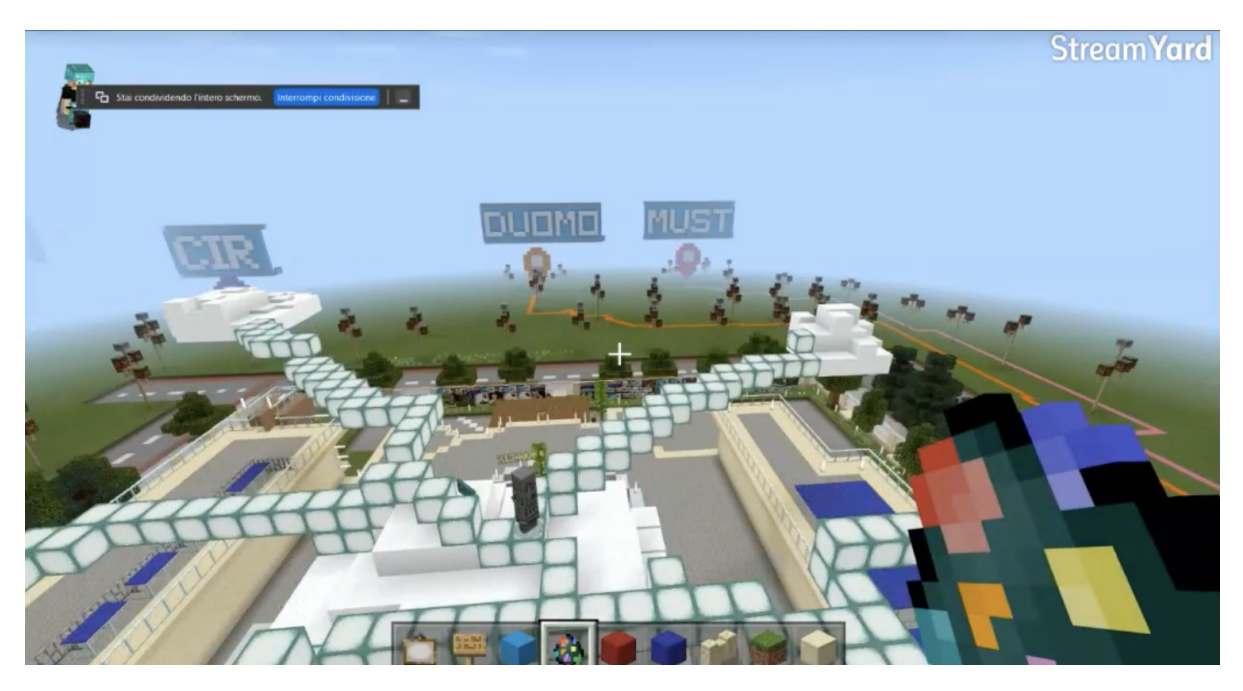

Dopo aver riportato in Minecraft i progetti, si è passati alla fase organizzativa dell'evento finale di restituzione alla collettività dei risultati del progetto.

Ci si è divisi in gruppi così da organizzare ogni fase della presentazione.